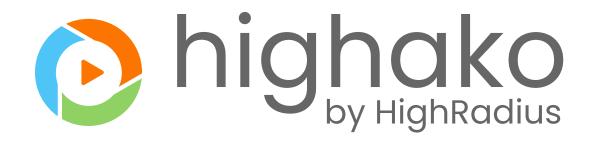

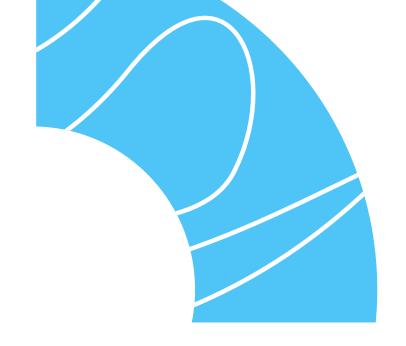

# **Credit Analyst Training Program**

This program is designed to give you an expert level understanding of the analysis of financial statements and credit risk assessment methods.

**Meet Your Expert Instructors** 

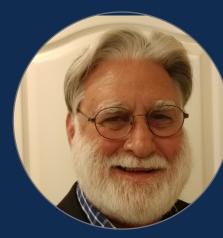

# Robert S. Shultz

Founder, Quote to Cash Solution

He has thirty years of experience as a global credit and financial executive for large multi-national companies. He is the Founding Partner of Quote to Cash Solutions

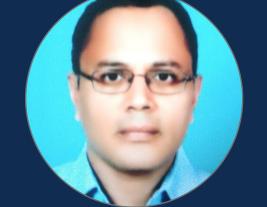

# Krishna Palepu

Oracle R12 Consultant, Forcitude

Oracle EBS R12 Functional Consultant with 20+ years of experience in the areas of Oracle Applications implementation, Financial System analysis, design, development, testing and maintenance

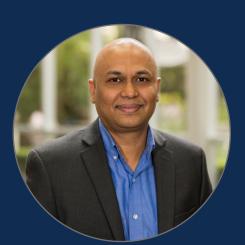

# Meeran Shah AVP, SAP Consulting, HighRadius

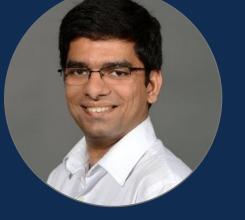

# Anubhav Kandpal

Associate Program Manager, HighRadius

SAP Senior Executive with 21+ years of experience in Manufacturing & Supply Chain, SAP Cloud etc He has been with HighRadius for nearly 8 years and has worked in both SAP and HighRadius Cloud Applications

 $\bullet \quad \bullet \quad \bullet \quad \bullet \quad \bullet \quad \bullet \quad \bullet$ 

 $\bullet \quad \bullet \quad \bullet \quad \bullet \quad \bullet \quad \bullet \quad \bullet$ 

# Credit Analyst Course Curriculum

 $\bullet \bullet \bullet \bullet \bullet \bullet \bullet \bullet$ 

The A-Z of Business Credit Application

- How to Design a Credit Application
- Twenty Five Checkpoints for A Risk-Proof Credit Application

#### Robert S. Shultz

(\) 40 mins

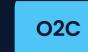

### 2.

4.

5.

6.

#### **Business Credit Report Analysis & Evaluation**

- Twenty One Signs to Watch Out for in Industry and
- Trade Credit Reports
- LIVE Credit Assessment Using Industry and Trade
- Credit Reports

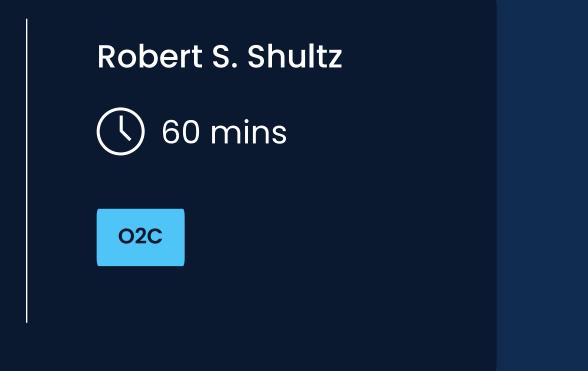

# **3.** Financial Statement Analysis for Trade Credit Analysts

- Credit Analysis is More Than the Math
- What to Look for in Financial Statement
- How to Read a Balance Sheet
- Profit and Loss Statement Analysis
- Cash Flow Analysis in Financial Statement
- Key Ratios and Trends to Monitor, Value of Benchmarking
- Financial Statement Analysis During Economic Downturn

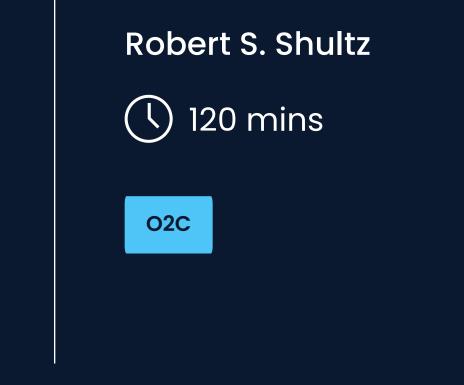

#### Credit Risk Assessment for Trade Creditors

#### Robert S. Shultz

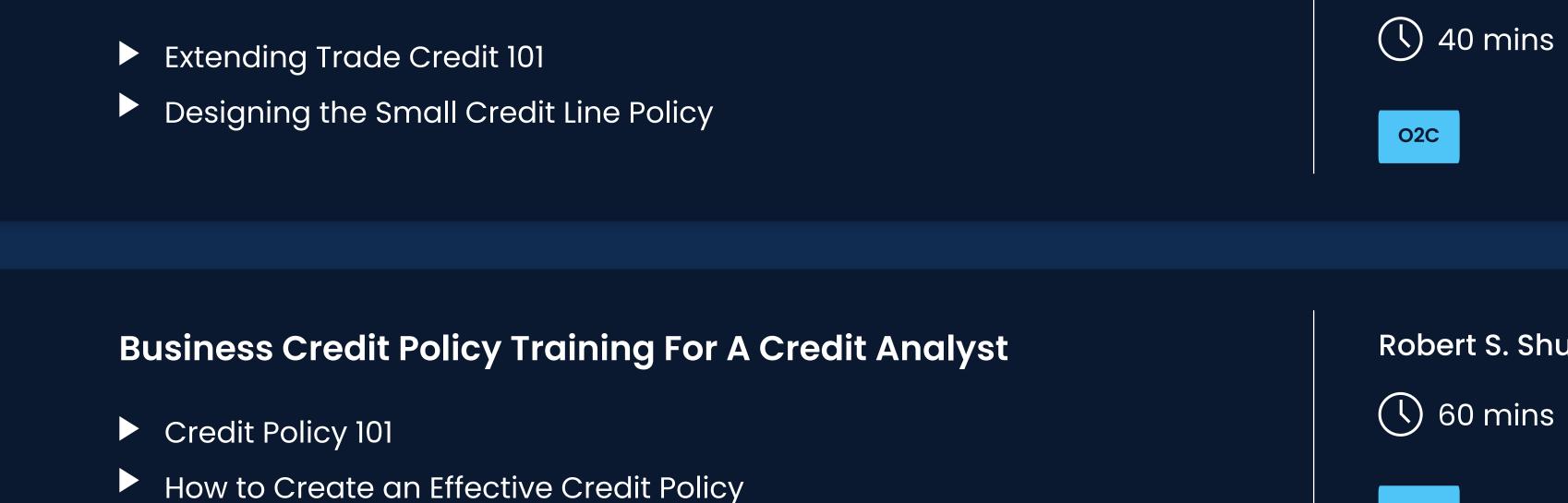

- Portfolio Segmentation for Credit Scoring and Assessment
- Eleven Ways An Effective Credit Policy Could Transform Your

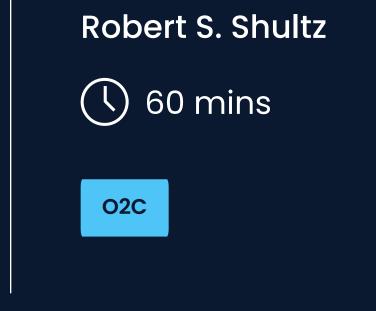

#### Introduction to Oracle Customer Data Management

- Customer master 101: Understanding Oracle Trading Community Architecture(TCA)
- Oracle EBS: Fundamentals of Multi-Org Structure
- Oracle EBS: Implementation of Multi-Org Structure
  - Creating New Customer Account in Oracle E-Business Suite

#### Krishna Palepu

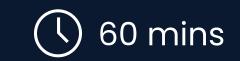

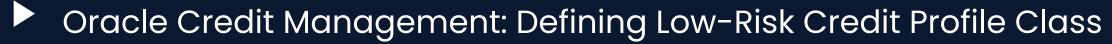

#### Oracle Credit Management: Defining High-Risk Credit Profile Class

Oracle TCA: Defining Reciprocal Relationships

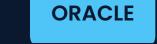

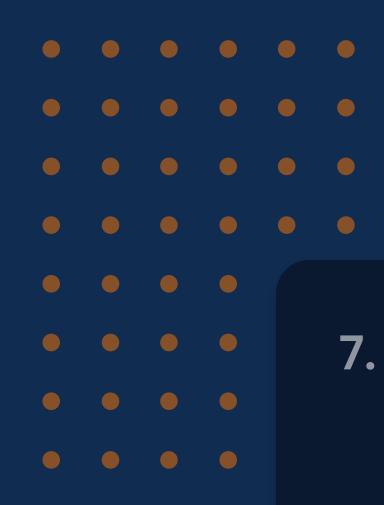

8.

9.

#### Oracle Training in Credit Holds and Order Release

- Credit Check and Order Hold in Oracle
- Blocked Order Management in Oracle

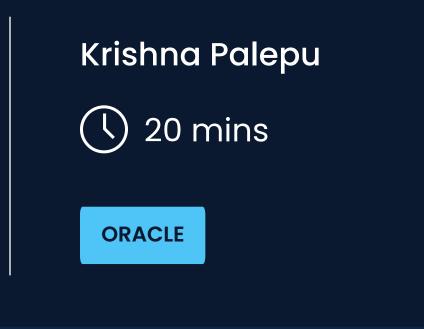

# Oracle Credit Management Application Workflow

- Oracle Credit Management Workflow | Basic Steps
- Oracle Credit Management Workflow | Advanced Steps

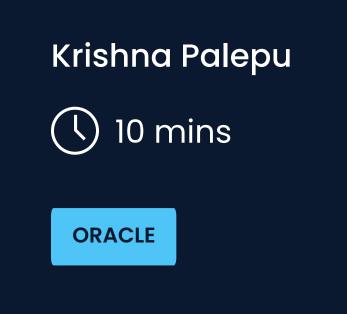

# SAP Customer Master Data Management | T-codes & Best Practices

Meeran Shah

- Understanding General and Company Code in SAP
- Understanding and Updating Sales Area Data in Customer Master
- How to Create and Use Reconciliation Accounts in SAP
- SAP Business Partner | Basics & Configuration
- How to Add Insurance Data on SAP Customer Master

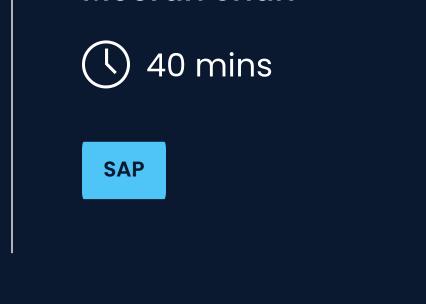

# **10.** Credit Scoring in SAP Credit Management Module

- How to Add a Credit Limit in SAP Customer Master
- Updating Customer Credit Limits in SAP
- How to Update Payments Terms for a Customer in SAP Customer Master

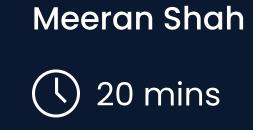

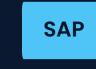

# 11.

# SAP Credit Management Tutorial | Credit Model & Approval

- How to Configure a Credit Model in SAP Credit Management
- The Credit Approval Workflow in SAP Credit Management
- Fundamentals of SAP Credit Management

#### Anubhav Kandpal

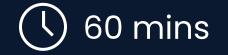

Meeran Shah

(V) 30 mins

SAP

SAP

# **12.** Credit Scoring Rules and How to Configure them in SAP

- Understanding Credit Scoring in SAP
- Creating Credit Segments in SAP
- Defining Rating Procedures for SAP Credit Scoring
- How does SAP Process the Formulas
- Understanding Scoring Formulas Through Examples
- Configuring Credit Limit and Credit Scoring Rules in SAP

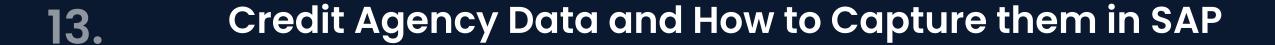

- Understanding Credit Rating in SAP
- Capturing Credit Rating and Rating Institute in SAP
- Configuring Credit Standing Data in SAP Credit Profiles
- Configuring Credit Agency Rating under SAP Ratings Tab

| Meeran Shah |  |
|-------------|--|
| () 30 mins  |  |
| SAP         |  |
|             |  |

| • | • | • | • | • |  |
|---|---|---|---|---|--|
|   | • | • | • | • |  |
|   | • | • | • | • |  |
|   |   |   | • |   |  |
| • | • | • | • | • |  |

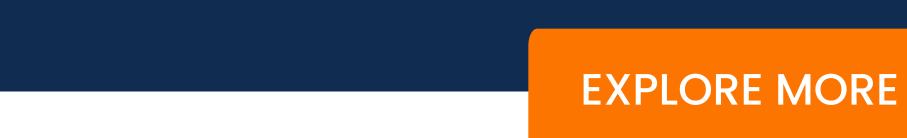